## アルゴリズムとデータ構造 2015 第13回 年 組 番氏名

1. 2分木において、図のように常に、親ノードの値≧子ノードの値という条件(またはその逆)が成り立つ ものを2分ヒープと呼ぶ。ヒープソートは配列の添字を使い,  $a_1$ を根として $a_k$ の左右の子をそれぞれ $a_{2k}$ ,  $a_{2k+1}$ と定義することでほぼ平衡な2分木を構築する(今回は簡単のためao(a[0])は使わない)。

ヒープの構築は根(a1)だけのヒープから始めて、末尾に要素を追加していく方法が簡単である。追加 された要素は,順々に親と比較・交換しながら,ヒープの条件(親ノードの値≧子ノード)を満たす位置 まで上げていく。この操作をアップヒープと呼ぶ。

ヒープでは最大値が根に来るので,根の値を取り出しながら ヒープを再構築していくことでソートができる。根を取り出し た後には、いったん末尾の要素を根に置き、順々に左右の子と 比較・交換しながら,ヒープの条件を満たす位置まで下ろして いく。こちらの操作はダウンヒープと呼ぶ。

下記に示したのは,ヒープソートのプログラム例である。空 欄を適当に埋め,適当なクラス等を補って実行させて,ヒープ ソートのしくみを理解せよ。

プログラムが理解できたら、ao (a[0]) から配列の全要素を ソートするためにはどう改良すればいいか考えてみよ。

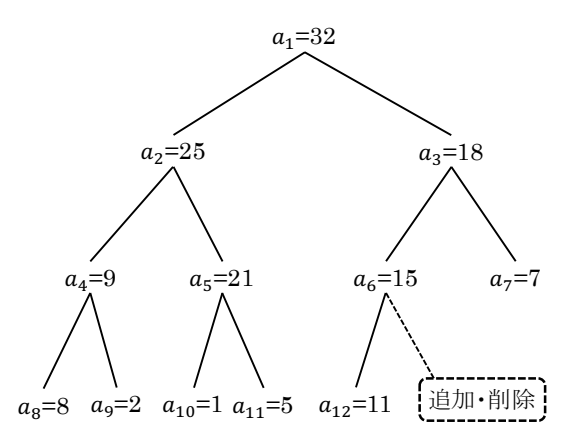

## // a[1]〜a[last]をヒープソートで整列する public static void heapSort(double[] a, int last) {

```
 // ヒープになっている領域を 1 つずつ広げていく
  for (int i = 1; i \le 1 ast; i++) upHeap(a, i);
   // 最大値を取り出し,ヒープを 1 つずつ縮めていく
  for (int i = last; i \ge 2; i - j downHeap(a, i);
}
// アップヒープ操作: a[1]〜a[last-1]のヒープができているとき,
// a[last]を追加してからヒープを再構成して a[1]〜a[last]に 1 つ分広げる
```

```
 // 追加要素の添字を i として,順々に親と比較して上げていく
int i = last;
```
for  $($ ;;) { // a[i]の親 a[j]の添字 j を計算で求める

private static void upHeap(double[] a, int last) {

 $int i =$ 

```
 // 親がいないか親の方が大きかったら,もう上げる必要はないのでループから脱する
if (i == 0 || a[i] > = a[i] ) break;
 // 親の方が小さければ、追加要素を親と交換して一段上げる
 swap(a, i, j);
```
// 追加要素の新しい位置を i とする

i =

}

}

```
// ダウンヒープ操作: a[1]〜a[last]のヒープができているとき,
// 根(a[1])にある最大値を a[last]と交換し,ヒープを再構成して a[1]〜a[last-1]に 1 つ分縮める
private static void downHeap(double a[], int last) {
    // まず a[1](最大値)を a[last]と交換し,a[last]を切り離す
    swap(a, 1, last);
    // いったん根に上げた要素 a[1]を,順々に下げていく
   int i = 1;
   for (::) {
       // a[i]の左の子 a[j]の添字 j を計算で求める
      int j =// i が範囲外ならもう子はいないので, ループから脱する
      if (j \geq 1ast) break;
       // 右にも子がいて左の子よりも大きかったら,右の子を比較対象に再設定する
      if (j + 1 \lt l ast && a[ \lt l \lt a[ \lt 1)
         j = j + 1; // 子の方が小さかったらもう下げる必要はないので,ループから脱する
      if (a \mid \cdot \cdot) = a \mid \cdot \cdot break;
       // 子の方が大きければ,いったん上げた要素を子と交換して一段下げる
      swap(a, i, j);
       // いったん上げた要素の新しい位置を i とする
      i = }
}
// 配列要素の交換
private static void swap(double[] a, int i, int j) {
   double t = a[j];a[i] = a[i];a[i] = t;}
public static void main(String[] args) {
   double[] array = new double[21];
   for (int i = 1; i < \text{array.length}; i++)array[i] = Math.random() * 100; heapSort(array, array.length - 1);
   for (int i = 1; i < array.length; i++) System.out.printf("%2d: %2.0f%n", i, array[i]);
    System.out.println();
}
```